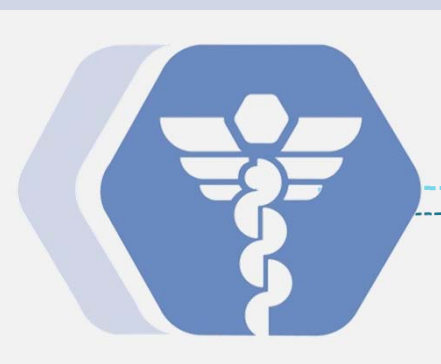

### **Cerner Training Guide**

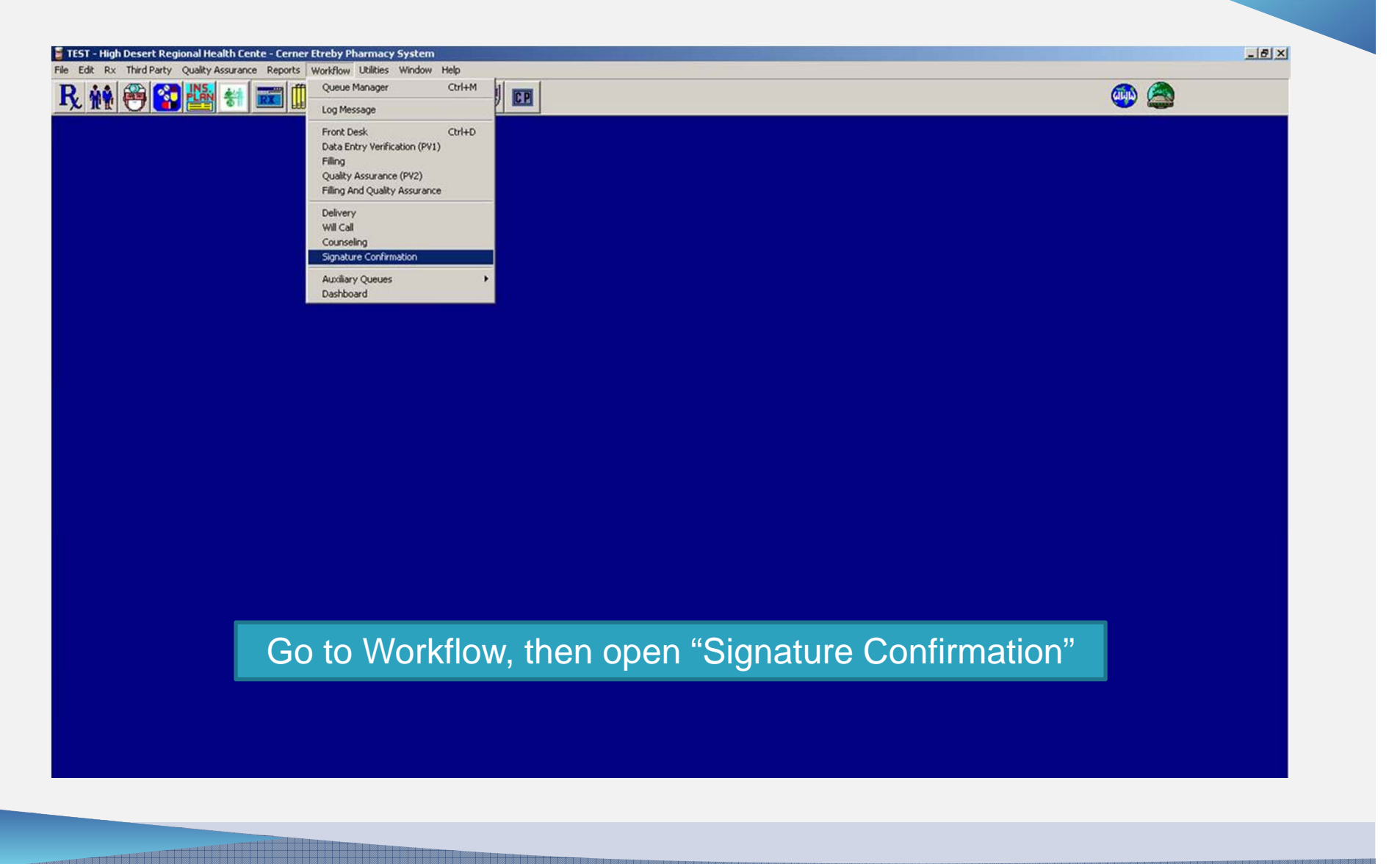

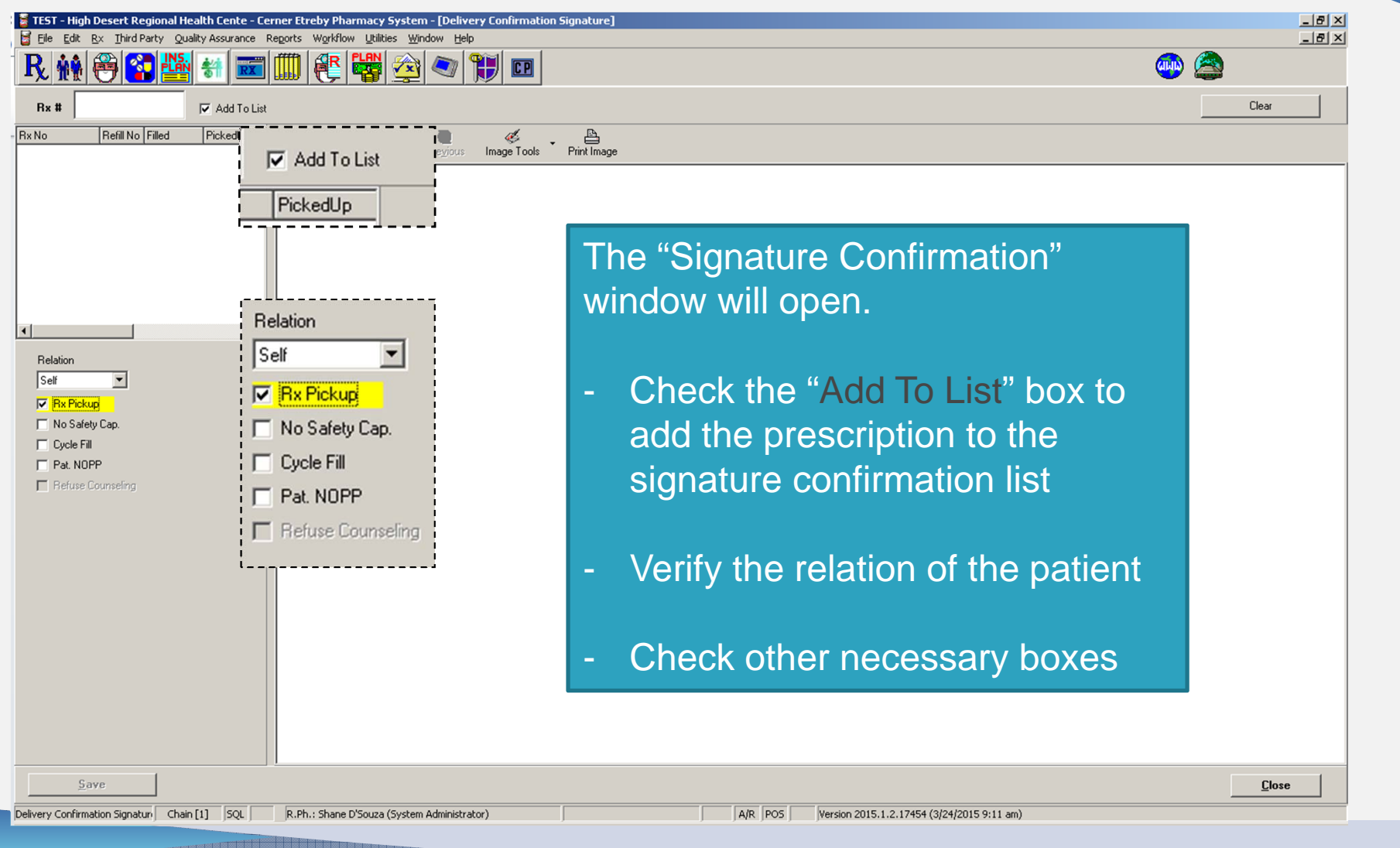

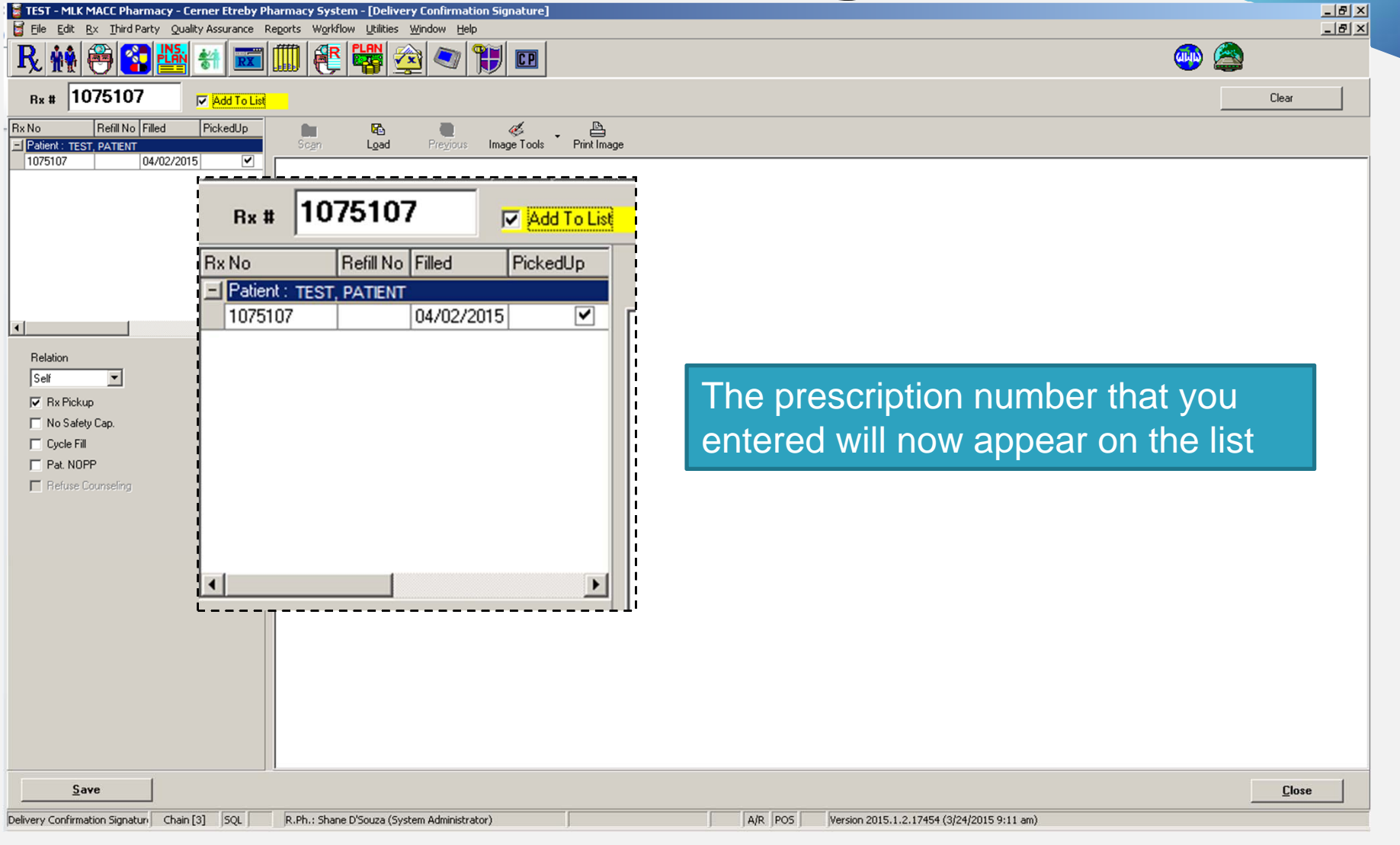

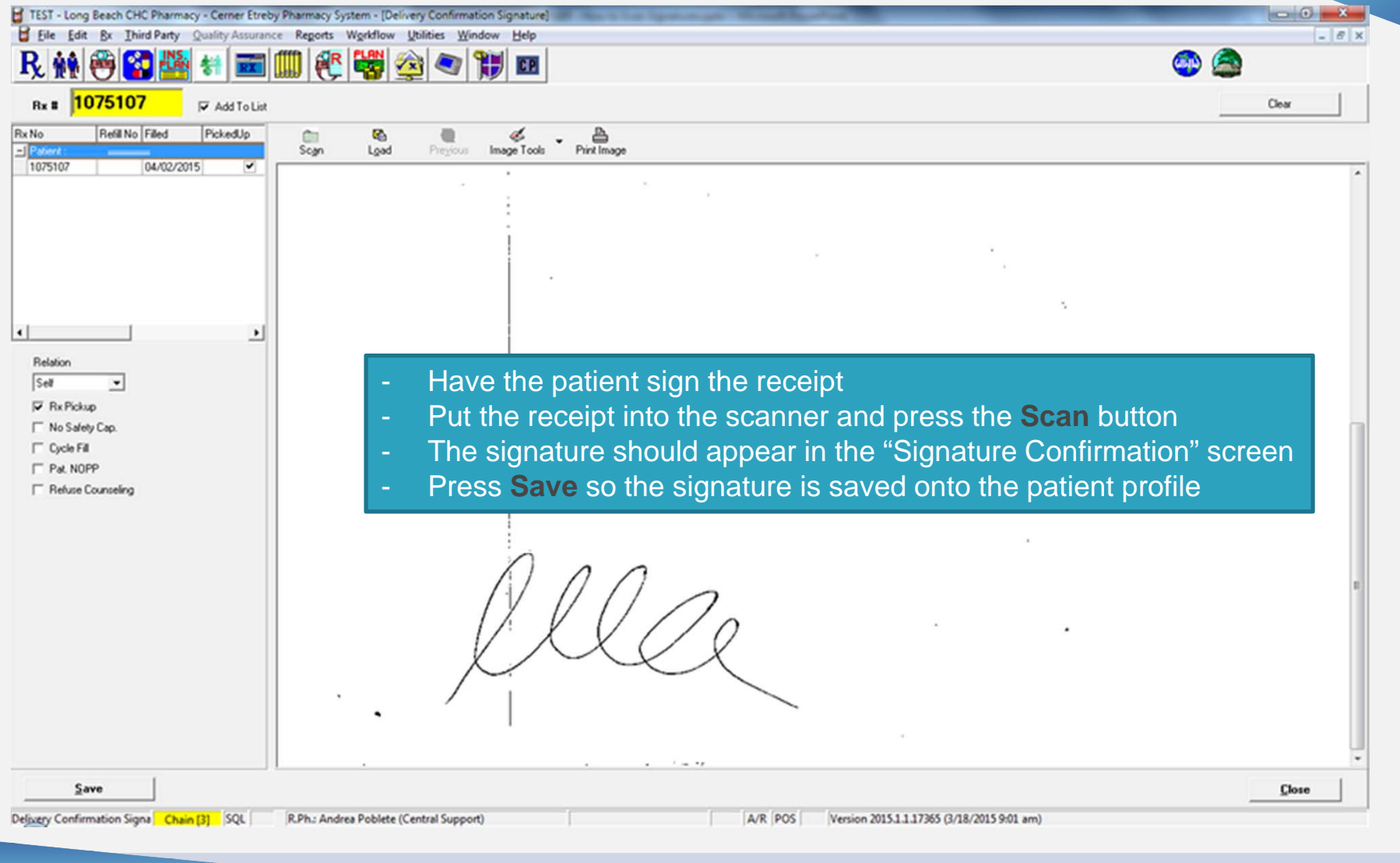

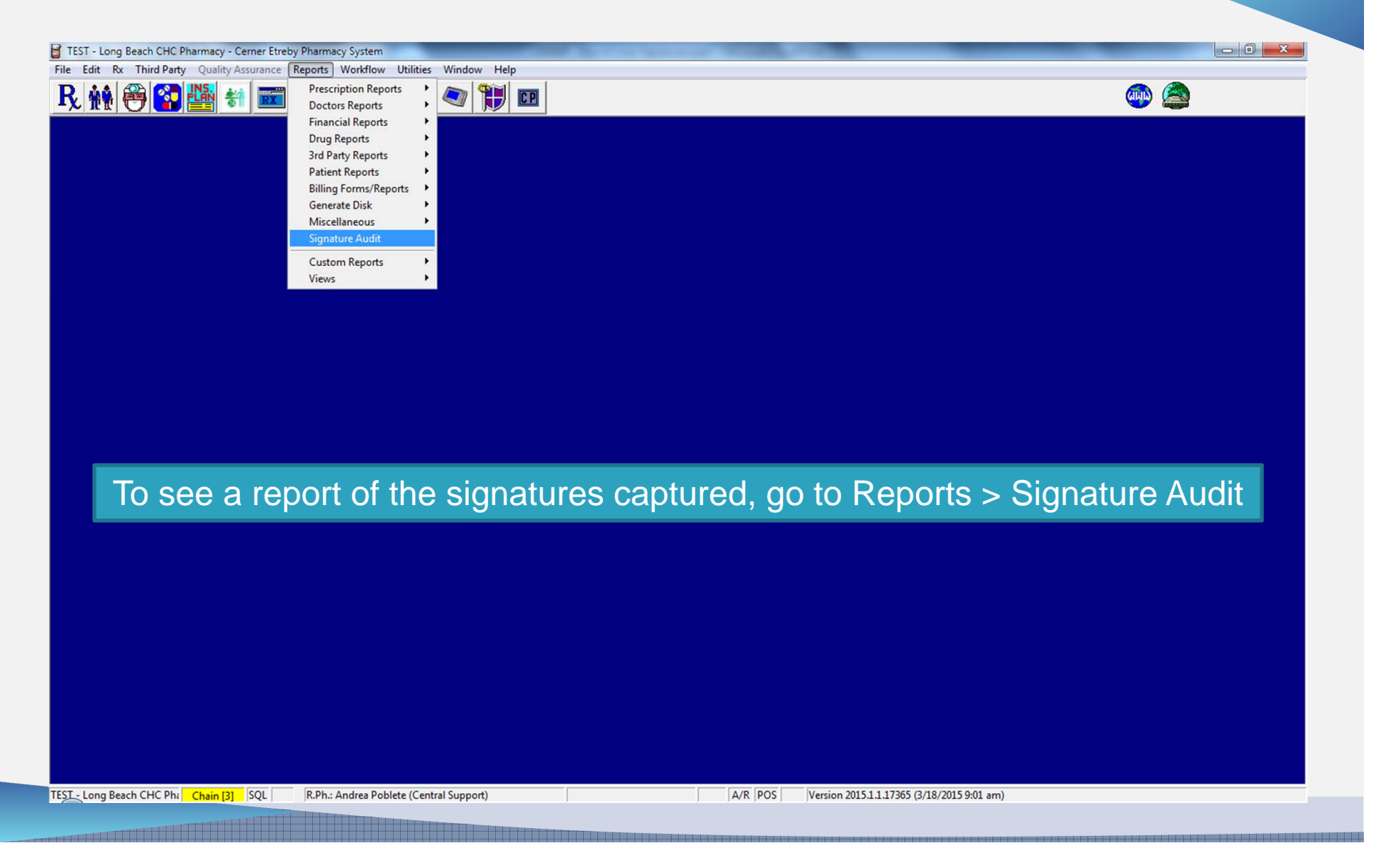

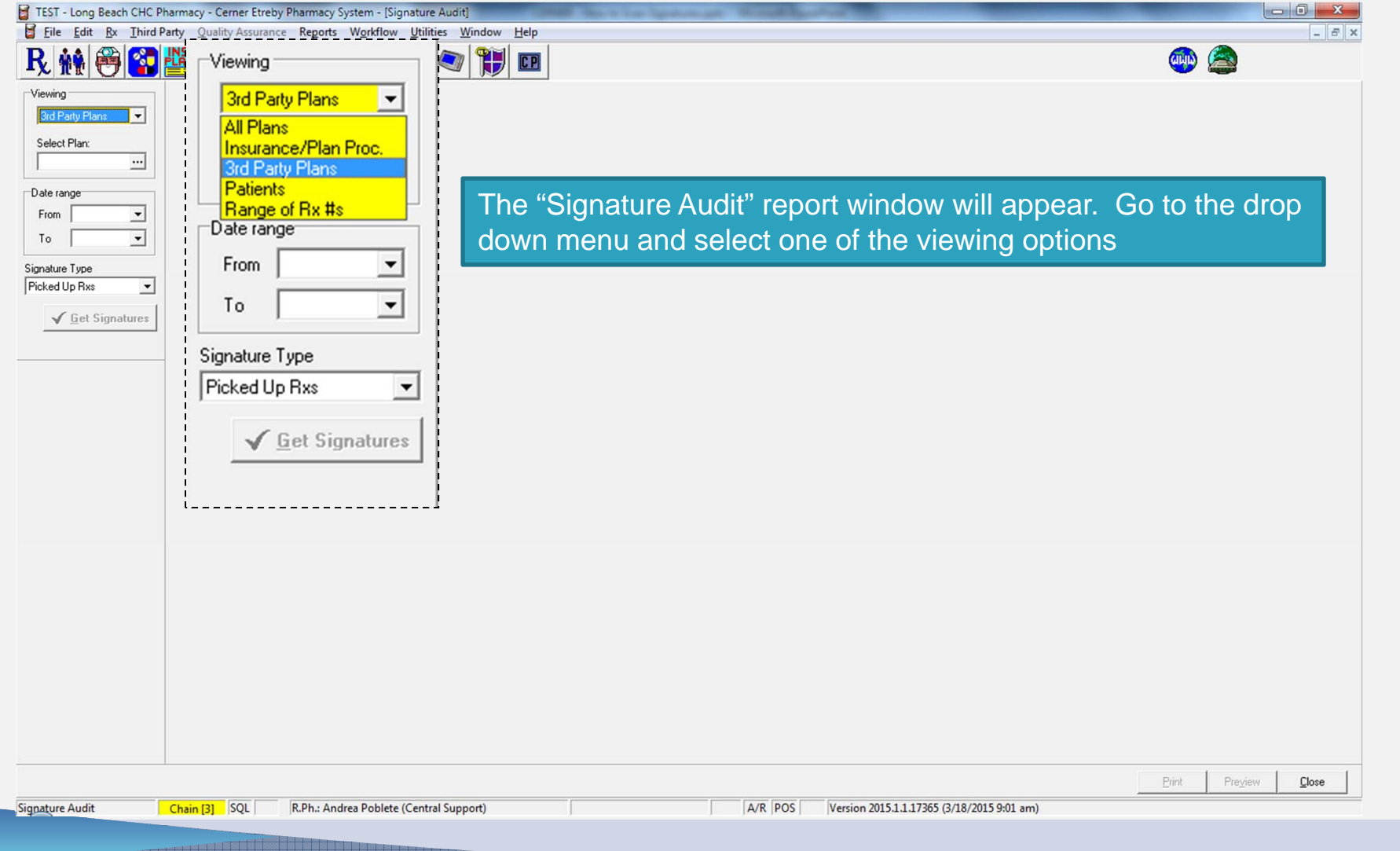

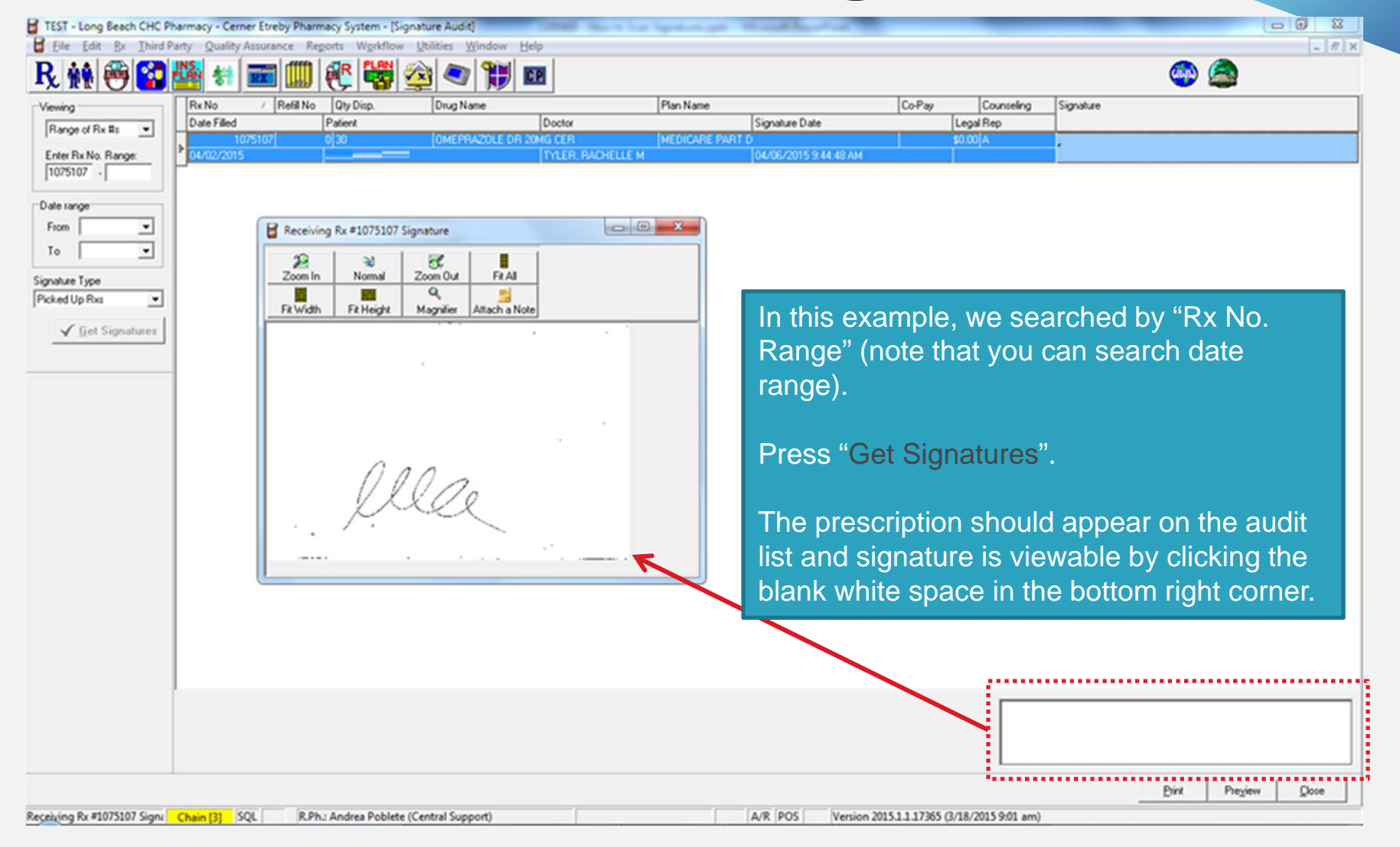